# **NHS Jobs statuses for employers**

This document shows the different statuses for employers in the NHS Jobs service.

#### **Draft**

This table shows the different statuses in draft.

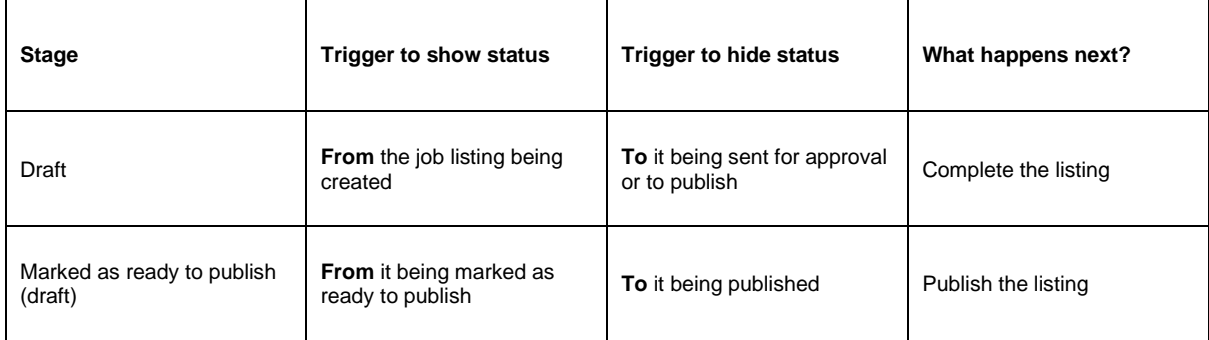

#### **Approvals**

This table shows the different statuses in approvals.

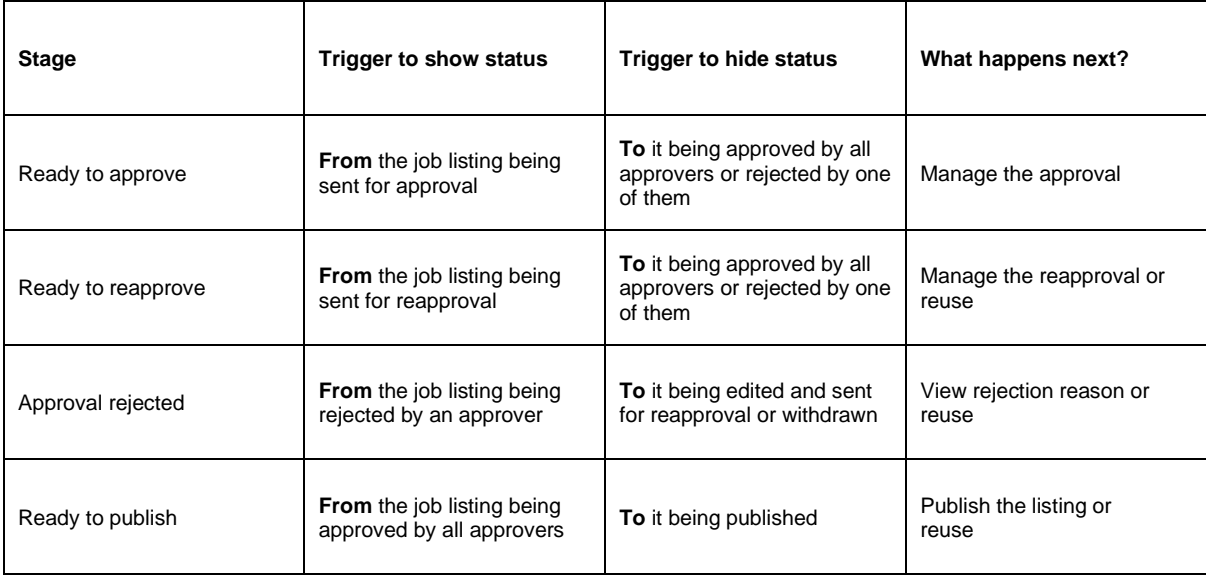

#### **Published**

This table shows the different statuses in published.

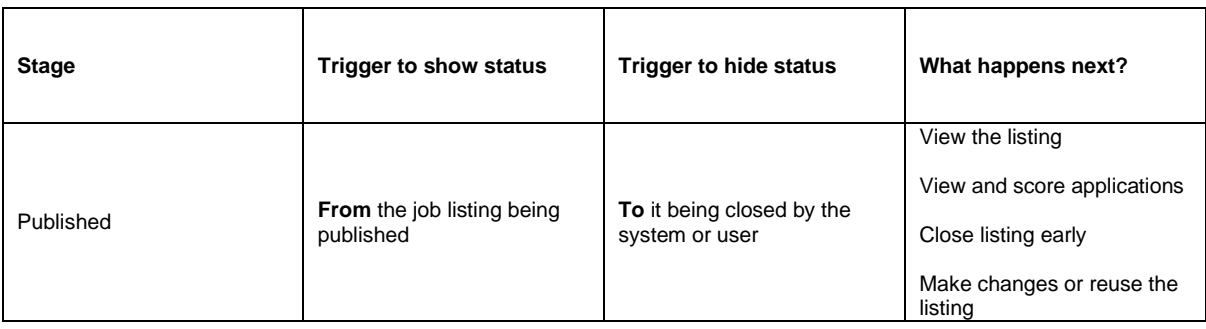

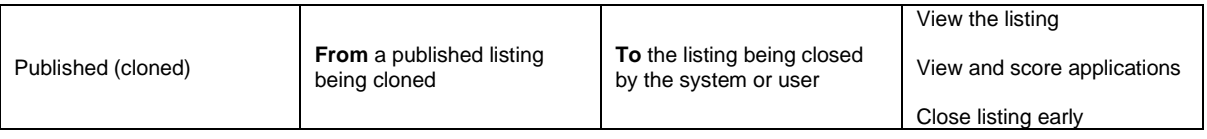

# **Scoring and shortlisting**

This table shows the different statuses in scoring and shortlisting.

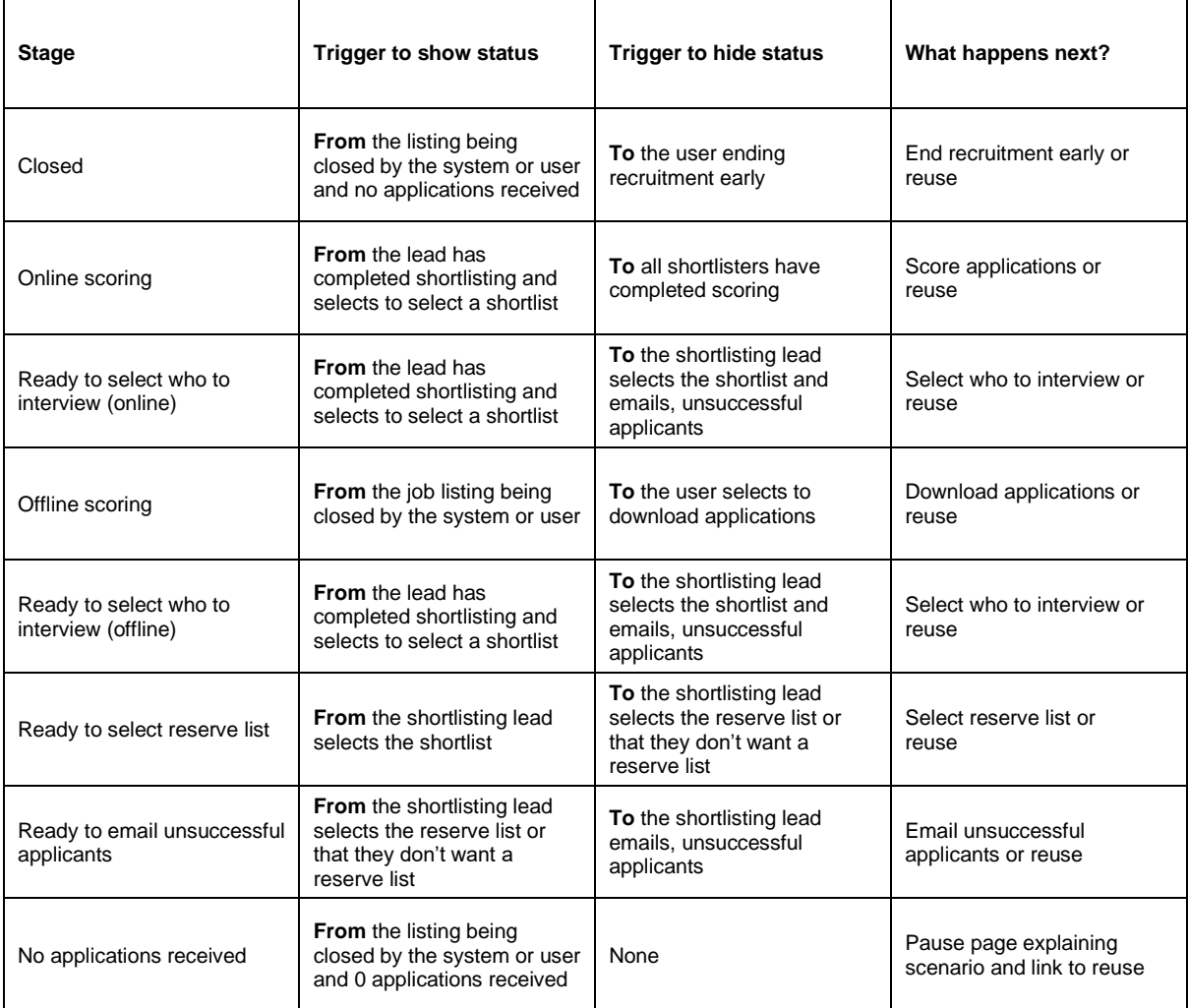

#### **Interviews**

This table shows the different statuses in interviews.

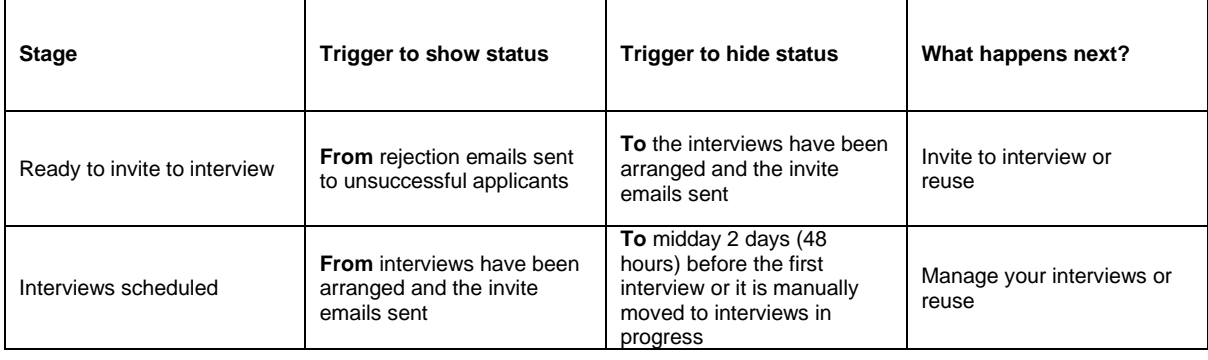

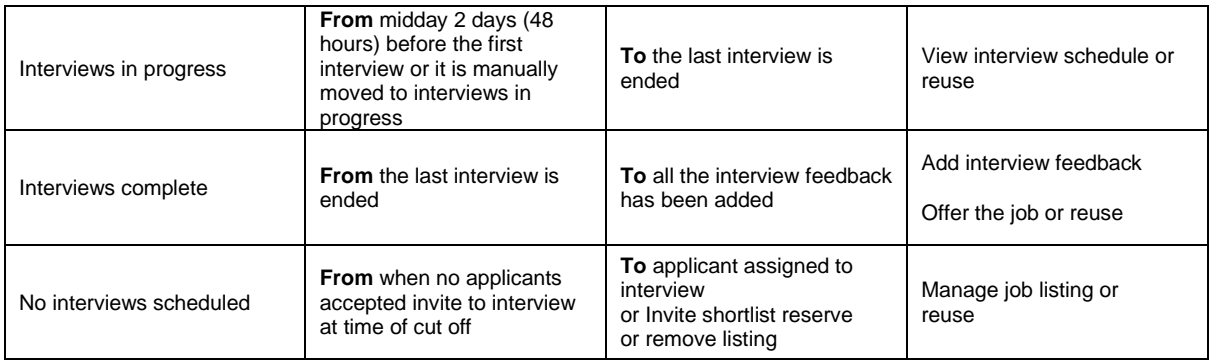

# **Ready to offer**

This table shows the different statuses in ready to offer.

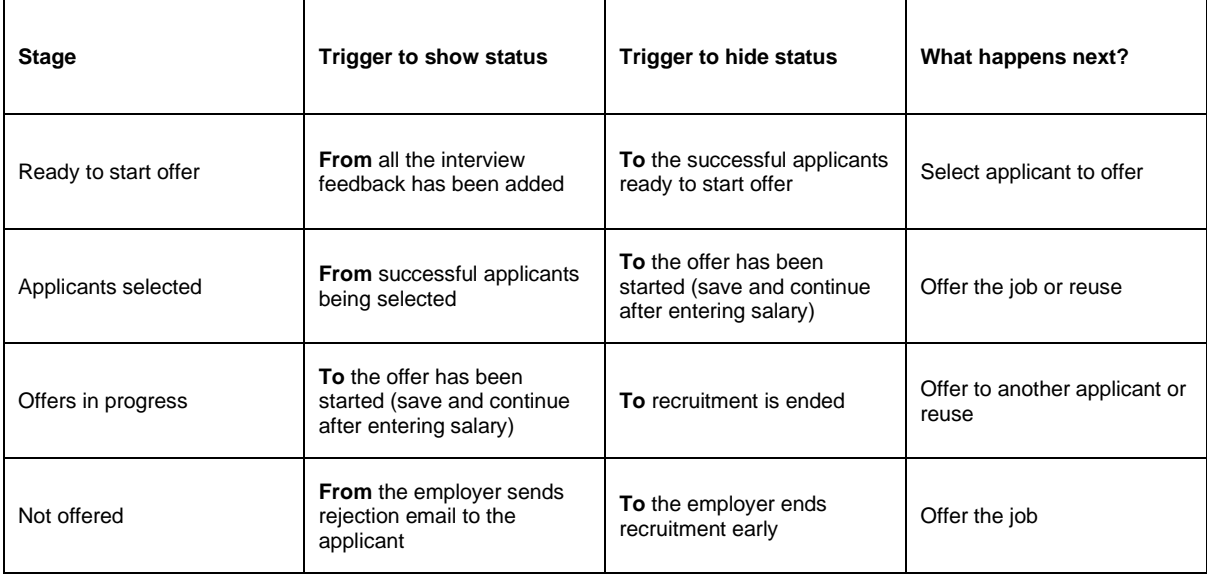

## **Conditional offers**

This table shows the different statuses in conditional offers.

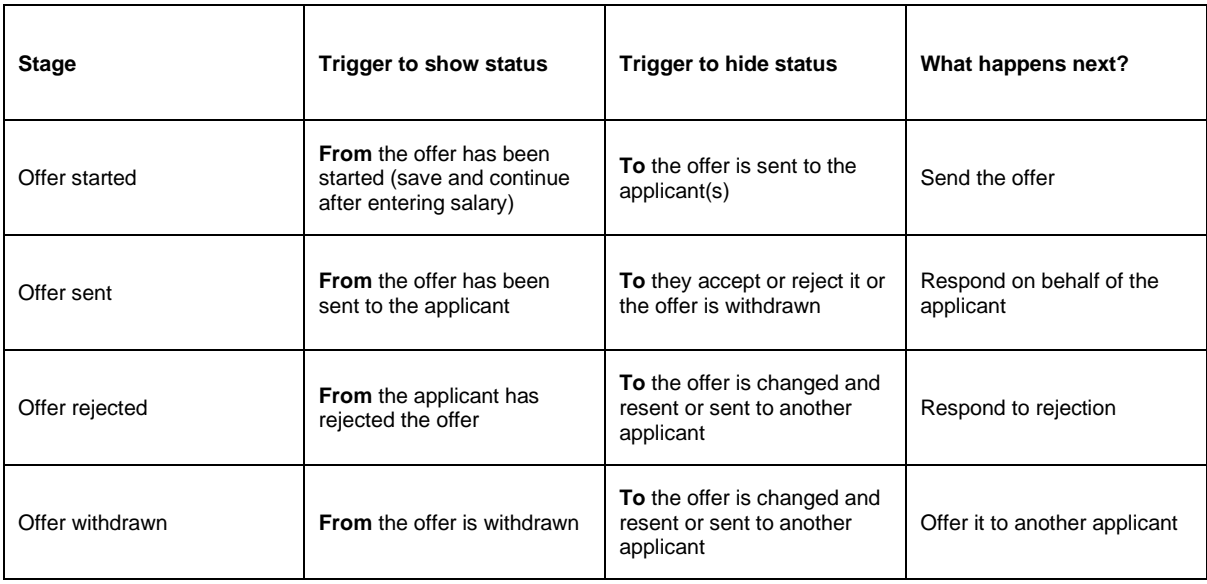

# **Pre-employment checks**

This table shows the different statuses in pre-employment checks.

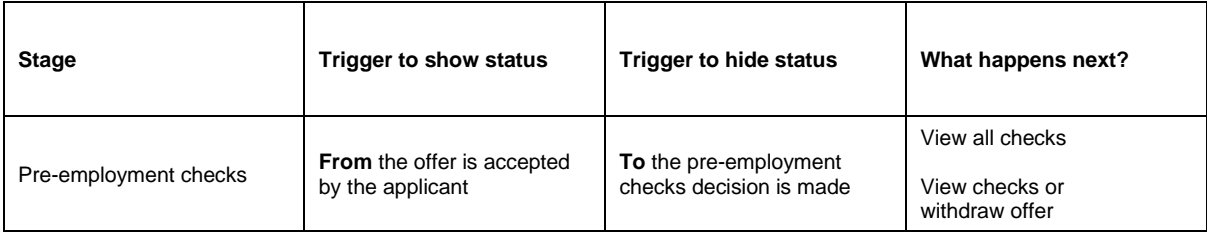

#### **Contracts**

This table shows the different statuses in contracts.

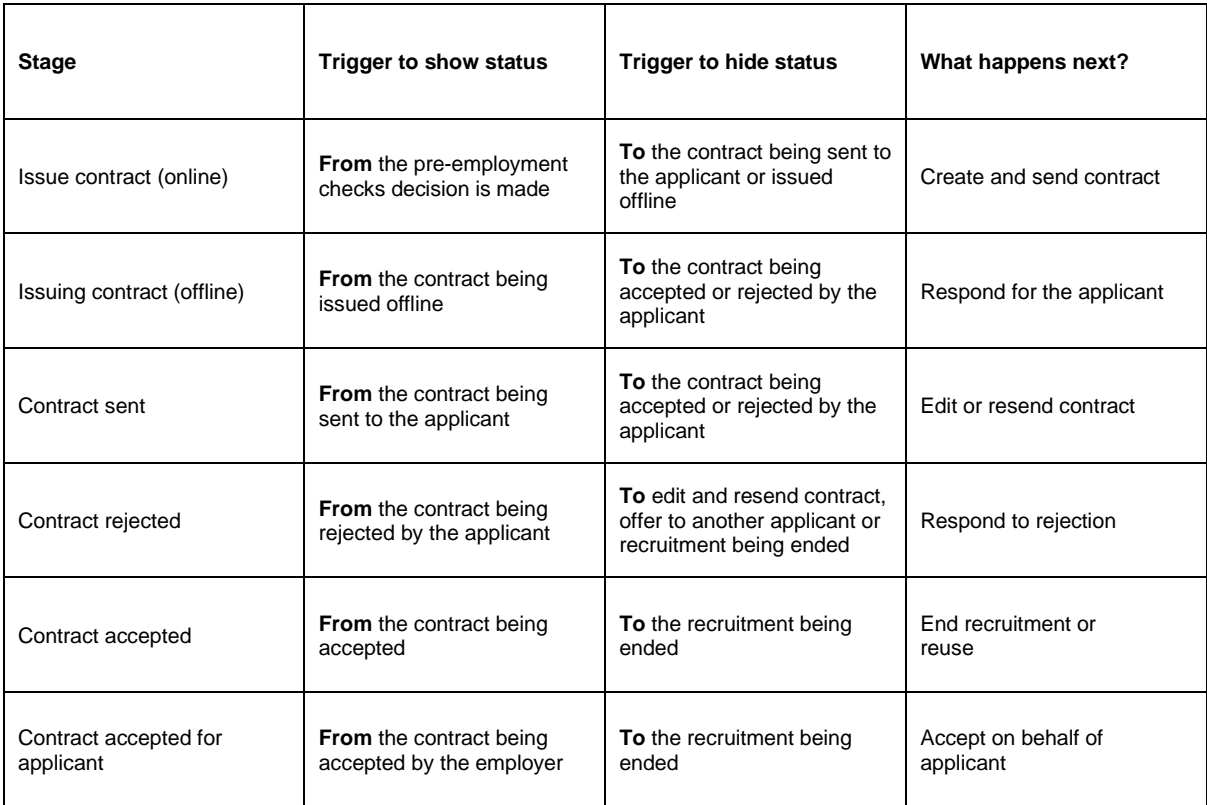

## **End recruitment**

This table shows the different statuses in end recruitment.

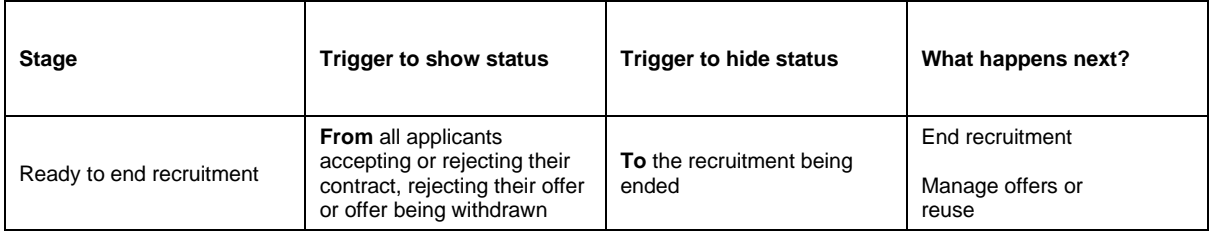

# **Moving applicants between job listings**

This table shows the different statuses in moving applicants between listings.

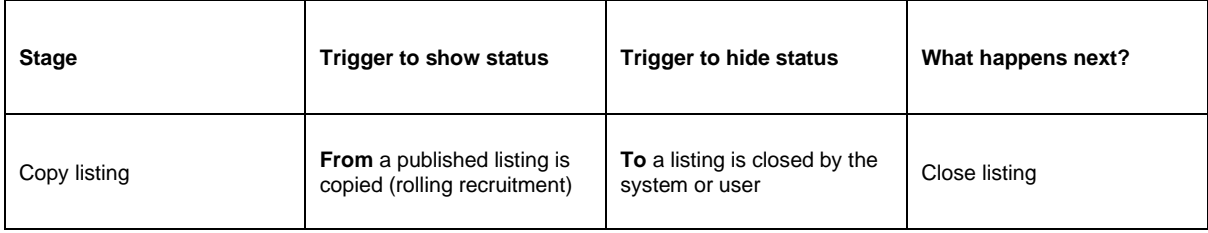